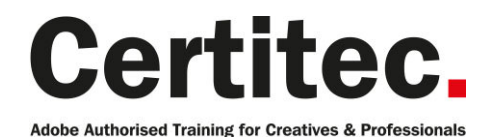

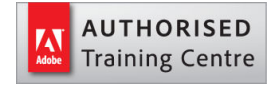

- 0845 527 0768
- **Q** enquiries@certitec.com
- www.certitec.com

# InDesign Interactive Essentials - 1 day Medium course

This course will give you the essential skills to utilise the interactive features available within InDesign. Adding buttons, video and animations will be easy when you know how. Exploit InDesign's interactive features and all that's new in the interactive and presentation world! Explore more creative possibilities and experience new levels of productivity using InDesign page layout software in a completely different way!

#### Our pledge

This course is guaranteed to be delivered by an Adobe Certified Instructor from Certitec - our pledge of excellence.

#### **Overview**

You will create engaging interactive content from InDesign using features such as animations, timing, video, buttons and more - to web and PDF formats.

#### Who is this course for?

This course is intended for people wishing to understand the essential interactive features of InDesign for presentations in a web browser and/or Adobe PDF.

#### What you will learn

- Document intent actual vs pixels
- Colour space CMYK/RGB
- Adding animations
- Editing animations
- Timings
- Button rollovers
- Button appearances
- Button trigger events
- YouTube video
- Google Maps
- Output to Adobe PDF
- Output to online

Level: Medium Duration: 1 day Cost: £299 +VAT

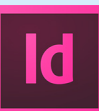

Claim: £60 FlexiCredit Exam included: No

Mac and Windows  $\bullet$ Maximum delegates: 8

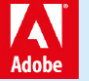

This course is Adobe Authorised and delivered by an Adobe Certified Instructor

## Payment

Payment can be made by cheque, BACS or all major credit/debit cards

## London Covent Garden

28 August 2019 27 November 2019

## **Cardiff**

21 August 2019 16 October 2019 11 December 2019

## Course outline

#### Interactive considerations

- Aspect ratio
- Quality of output
- Static and moving content
- Colours
- Viewing screens / devices

### Creating a new document

- Document intents
- Modifying and custom page sizes
- Examining pixel sixes
- Creating and modifying presets

### What output formats work?

- Discussing technical limitations
- What works with Adobe PDF
- What works with Publish online
- What works with ePub

## Working with buttons

- Converting an object to a button
- Coverting a button to an object
- Creating and modifying mouse behaviours
- Creating and modifying appearances
- Adding and configuring actions
- Creating multiple actions
- Setting an initial button view
- Showing and hiding buttons
- Create an on-off effect
- Creating a lightbox

## HTML video

- Embedding options from YouTube
- Taking iFrame code from YouTube
- Play options
- Size options
- Previewing
- Video considerations

## Arbitrary HTML

- Working with Google Maps
- Working with Facebook

## Animations

- Adding animation content
- Choosing mouse events
- Customising animations
- Modifying motion presets
- Saving a motion preset
- Previewing
- Creating a new motion path
- Editing a motion path
- Examine hide before
- Examine hide after
- Special motion effects

### Timings

- Adding content to timing panel
- Linking animations to play-together
- Creating buffers between animations
- Troubleshooting timings
- Output to Publish online
- Export options and rendering
- Social sharing
- Embed options

## Further information

#### Our guarantee of training satisfaction

No questions, no quibbles, no problem! Should you ever need to take your course again, just let us know.

#### **Requirements**

- Basic knowledge of Windows or Macintosh.
- Understand how to launch an application and save files.
- For web courses you will need to have knowledge of web browsers.

#### Lunch

We provide flexible lunch vouchers which can be redeemed at outlets nearby such as

- Bella Italia
- Boots
- Burger King
- Co-operative
- Eat
- Greggs
- McDonalds
- Pizza Express
- Pret A Manger
- **Starbucks**
- Sainsbury's
- Tesco

to name but a few.

#### Support

We supply 6-months rock-solid support via email on the subject matter covered during the course.

#### General information

- Courses start at 10am and finish at 5pm.
- Please arrive 30 minutes prior to the startof the course on the first day.
- We operate a casual dress code.
- We supply all computers, software and courseware, pads, pens, lunch and refreshments.
	- **Certitec.**

Adobe Authorised Training for Creatives & Professionals

Contact Certitec 0845 527 0768 enquiries@certitec.com www.certitec.com

- We have both macOS and Windows computers in our training rooms.
- Bring along a USB/Flash drive so you can take away your course files.
- Following your course, we will email you an Adobe Authorised Course Completion Certificate.
- Each course comes with an 500-page Adobe Classroom training book.
- Access to a secure section of our site that offers useful tips and tricks.

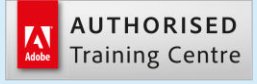

Certitec London 90 Long Acre, Covent Garden, London WC2E 9RZ

Certitec Cardiff 15th Floor, Brunel House, 2 Fitzalan Road Cardiff CF24 0EB

Certitec Bristol Broad Quay House, Prince Street, Bristol BS1 4DJ